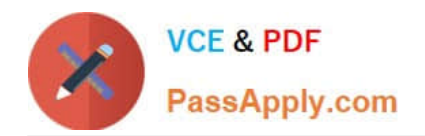

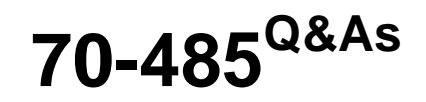

Advanced Windows Store App Development using C#

# **Pass Microsoft 70-485 Exam with 100% Guarantee**

Free Download Real Questions & Answers **PDF** and **VCE** file from:

**https://www.passapply.com/70-485.html**

100% Passing Guarantee 100% Money Back Assurance

Following Questions and Answers are all new published by Microsoft Official Exam Center

**C** Instant Download After Purchase

**83 100% Money Back Guarantee** 

- 365 Days Free Update
- 800,000+ Satisfied Customers

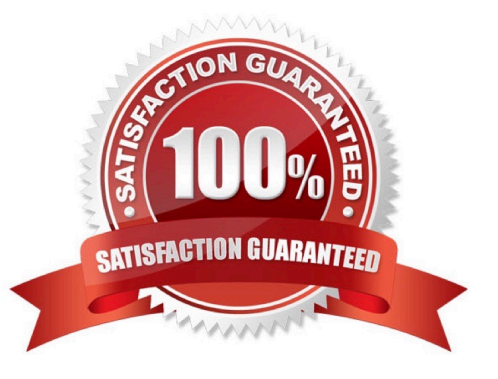

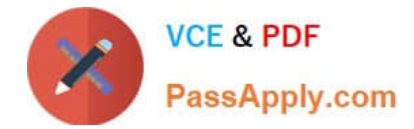

### **QUESTION 1**

You are developing a Windows Store app.

You need to use text resources in the app for localization.

```
protected string GetAppName()
\mathcal{L}Target 1 rs = new Target 2();
  string appname =@3. Target 3 ("AppName") ;
  return appname
F
```
You have the following code:

Which code snippets should you include in Target 1, Target 2 and Target 3 to complete the code? (To answer, drag the appropriate code snippets to the correct targets in the answer area. Each code snippet may be used once, more than once, or not at all. You may need to drag the split bar between panes or scroll to view content.)

Select and Place:

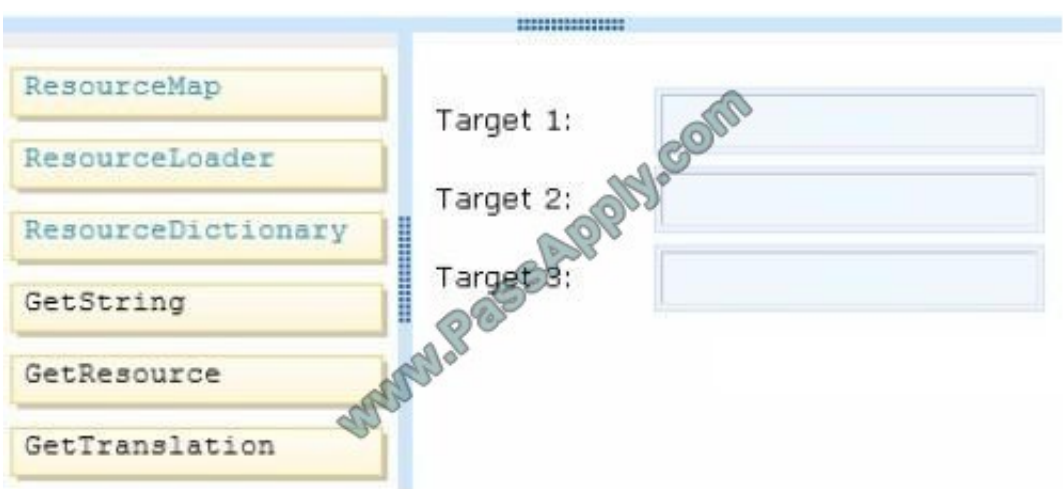

Correct Answer:

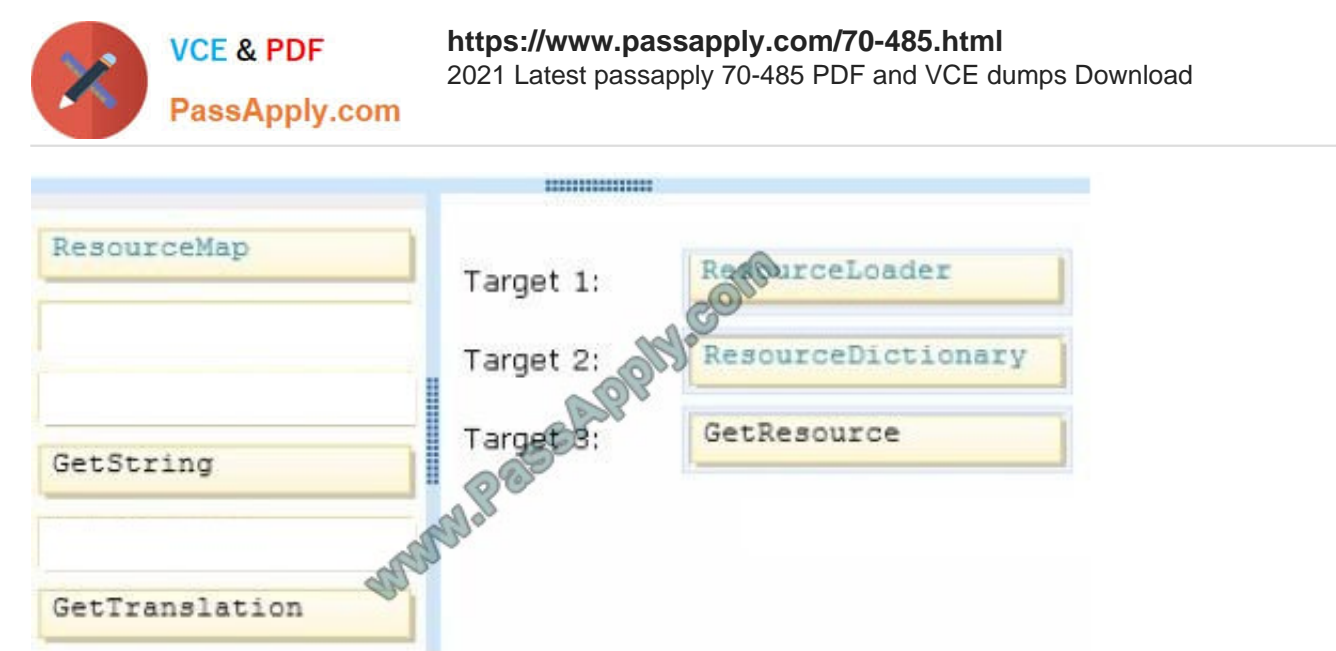

### **QUESTION 2**

You are developing a Windows Store app that prints documents. An object named printManager manages the print flow. An object named printDocument sends output to the printer.

You need to ensure that the app allows the user to preview the print layout of the entire document.

Which event should you handle to construct the print preview of the entire document?

- A. printDocument.GetPreviewPage
- B. printManager.PrintTaskRequested
- C. printDocument.Paginate
- D. printDocument.AddPages

Correct Answer: C

### **QUESTION 3**

You plan to develop several Windows Store apps.

You plan to use a CheckBox control in all of the apps. The CheckBox control will use a custom visual display.

You create XAML markup to customize the control. The code contains all of the necessary visual components for the control, including elements named checkedGlyph and indeterminateGlyph.

You need to ensure that the check box meets the following requirements:

If a value for the check box was NOT set, the check box must display indeterminateGlyph.

When the check box is selected, the check box must display checkedGlyph.

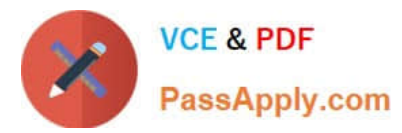

If the check box is cleared, the check box must NOT display any glyphs.

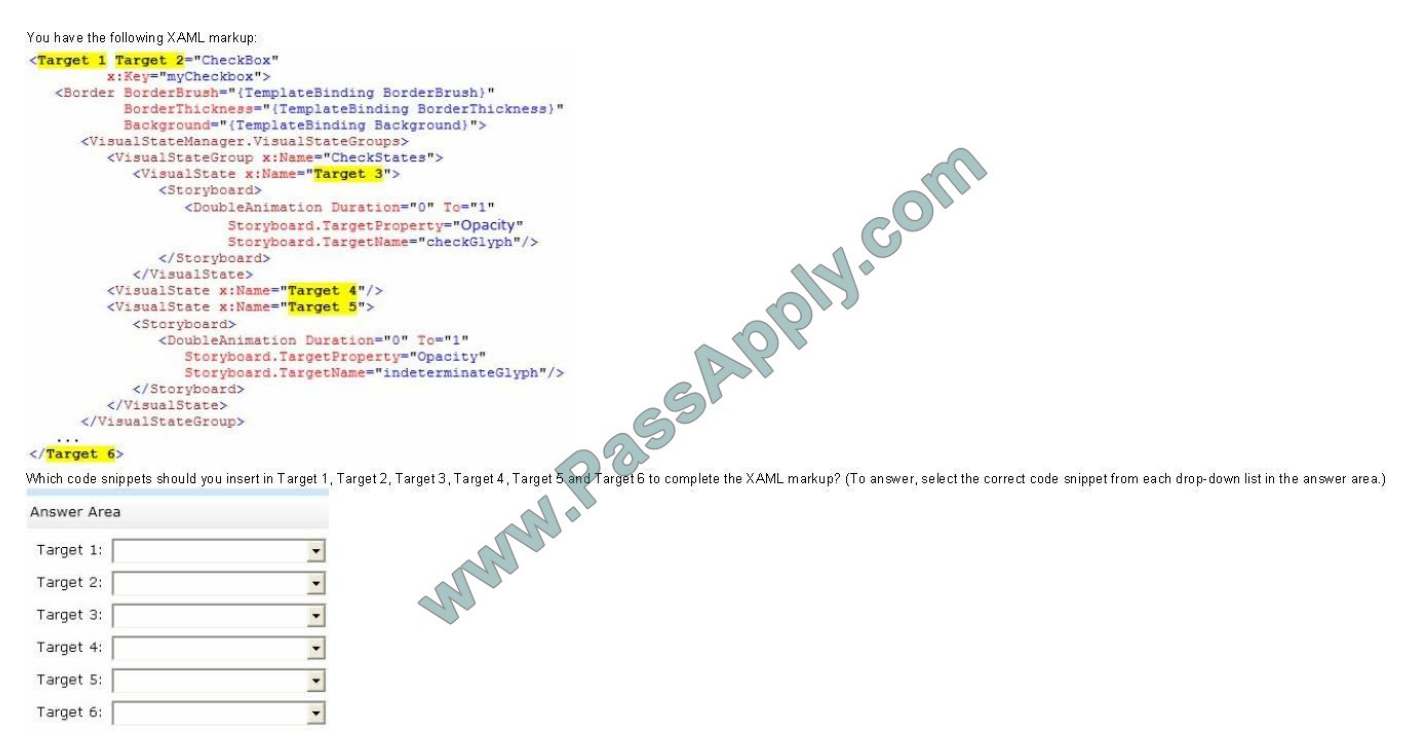

You have the following XAML markup: Which code snippets should you insert in Target 1, Target 2, Target 3, Target 4, Target 5 and Target 6 to complete the XAML markup? (To answer, select the correct code snippet from each drop-down list in the answer area.)

Hot Area:

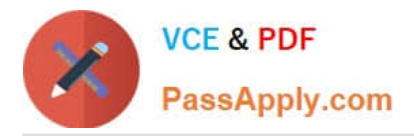

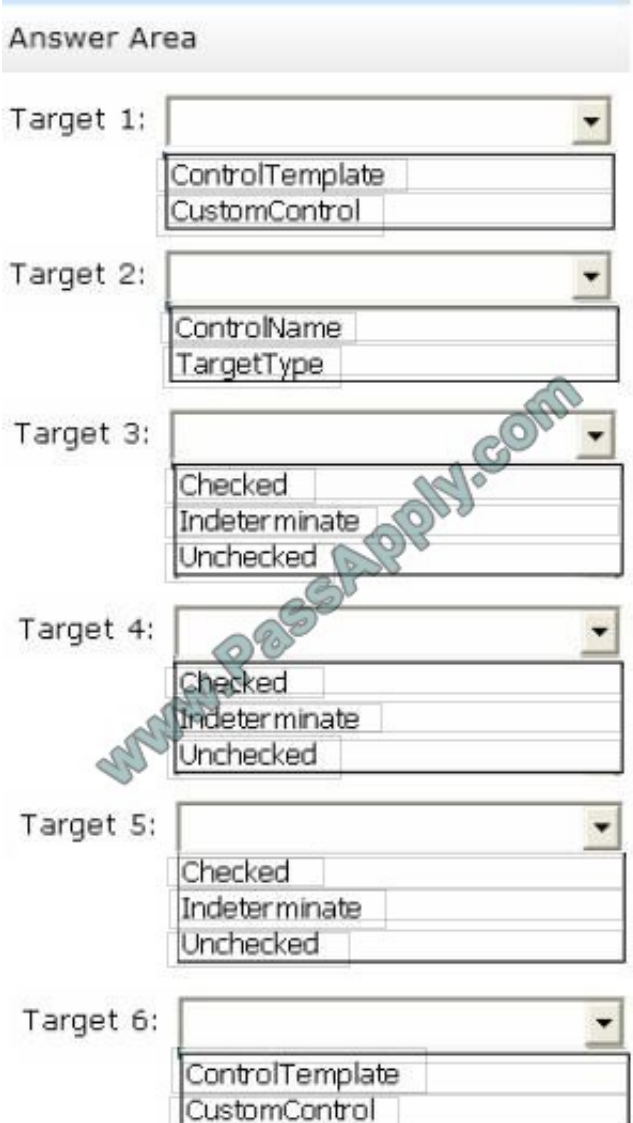

Correct Answer:

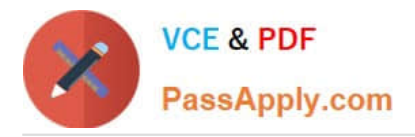

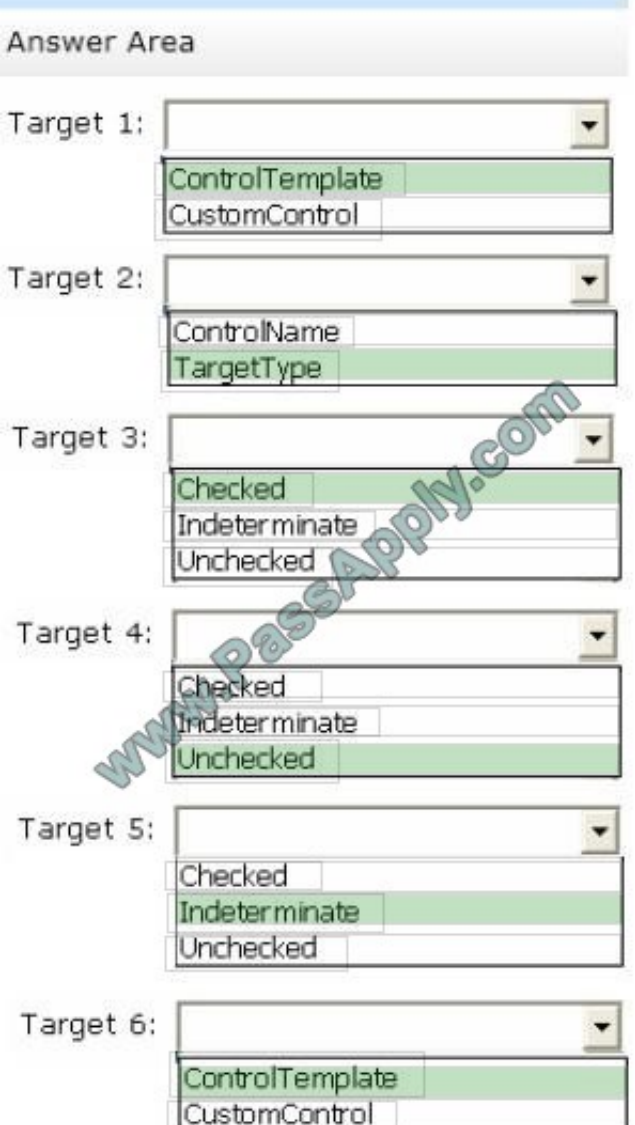

## **QUESTION 4**

You create a mobile service to send push notifications to the app.

You configure the service and the app to work with Windows Push Notification Services (WNS).

You add the following code to the App.xaml.cs file:

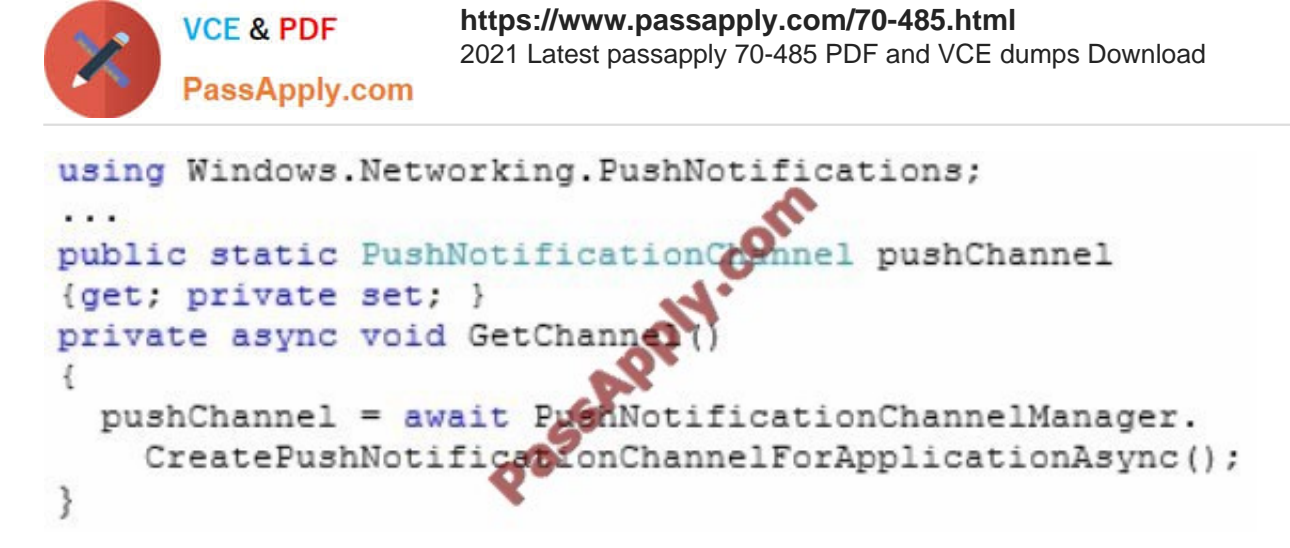

You need to ensure that the app can access the push notification channel. What should you do first?

A. Add a call to GetChannel in the OnLaunched event handler of the app.

B. Set the Uri property of pushChannel in the OnActivated event handler of the app.

C. Set the Uri property of pushChannel in the OnLaunched event handler of the app.

D. Add a call to GetChannel in the OnActivated event handler of the app.

Correct Answer: A

### **QUESTION 5**

You are developing a Windows Store app for devices connected to AC power.

The app must meet the following requirements:

The app must download movie reviews from a web service once per hour.

The app must have new movie reviews ready for the user when the user interacts with the app.

The app cannot interact with the lock screen.

You need to ensure that the web service is called periodically whether the app is running or suspended.

What should you do?

A. Use the ThreadPoolTimer.CreatePeriodicTimer() static method to periodically call the web service to get new movie reviews for display.

B. Implement the IBackgroundTask interface to make the service call and then register a PushNotificationTrigger object to run the background task when the new reviews are available.

C. Implement the IBackgroundTask interface to make the service call and then register a TimeTrigger object to run the background task every hour.

D. Implement the IBackgroundTask interface to make the service call and then register a MaintenanceTrigger object to run the background task every hour.

Correct Answer: D

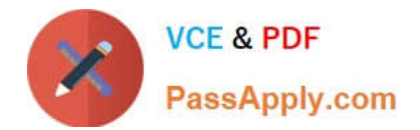

[70-485 Practice Test](https://www.passapply.com/70-485.html) [70-485 Study Guide](https://www.passapply.com/70-485.html) [70-485 Braindumps](https://www.passapply.com/70-485.html)

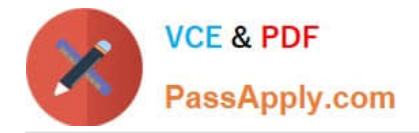

To Read the Whole Q&As, please purchase the Complete Version from Our website.

# **Try our product !**

100% Guaranteed Success 100% Money Back Guarantee 365 Days Free Update Instant Download After Purchase 24x7 Customer Support Average 99.9% Success Rate More than 800,000 Satisfied Customers Worldwide Multi-Platform capabilities - Windows, Mac, Android, iPhone, iPod, iPad, Kindle

We provide exam PDF and VCE of Cisco, Microsoft, IBM, CompTIA, Oracle and other IT Certifications. You can view Vendor list of All Certification Exams offered:

### https://www.passapply.com/allproducts

# **Need Help**

Please provide as much detail as possible so we can best assist you. To update a previously submitted ticket:

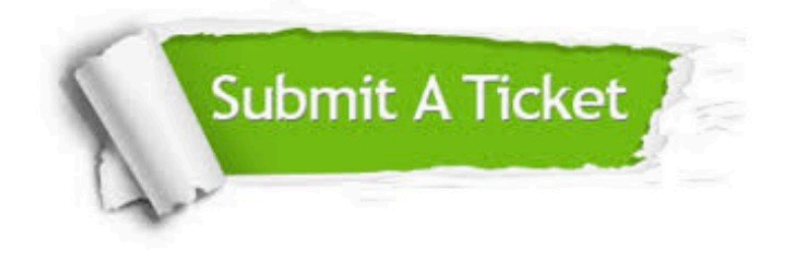

#### **One Year Free Update**

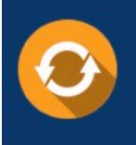

Free update is available within One fear after your purchase. After One Year, you will get 50% discounts for updating. And we are proud to .<br>poast a 24/7 efficient Customer Support system via Email

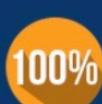

**Money Back Guarantee** To ensure that you are spending on

quality products, we provide 100% money back guarantee for 30 days from the date of purchase

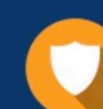

#### **Security & Privacy**

We respect customer privacy. We use McAfee's security service to provide you with utmost security for vour personal information & peace of mind.

Any charges made through this site will appear as Global Simulators Limited. All trademarks are the property of their respective owners. Copyright © passapply, All Rights Reserved.